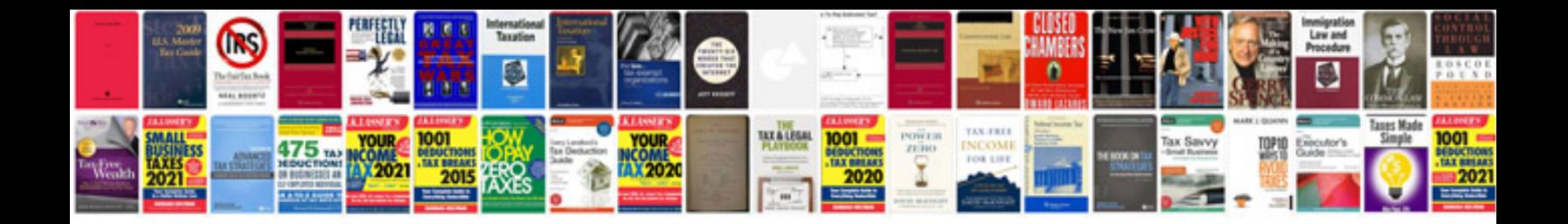

**Document design templates free**

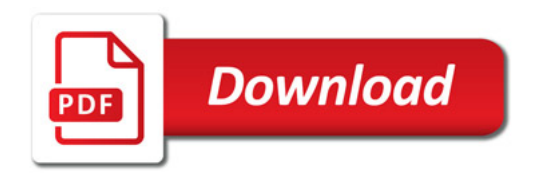

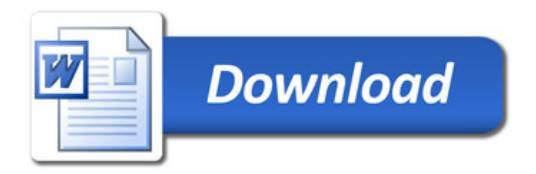